目录 [Hide]

1. 描述

2. 参数

3. [HTTP](http://manage.cn.resellerclub.com/kb/answer/2029) 方法

4. 测试 URL 请求范例

5. 接口响应

## 描述 アンチャン しゅうしょう しゅうしょく

为特定目录获取顶级域名

## 参数 [Top](http://manage.cn.resellerclub.com/kb/answer/2015)

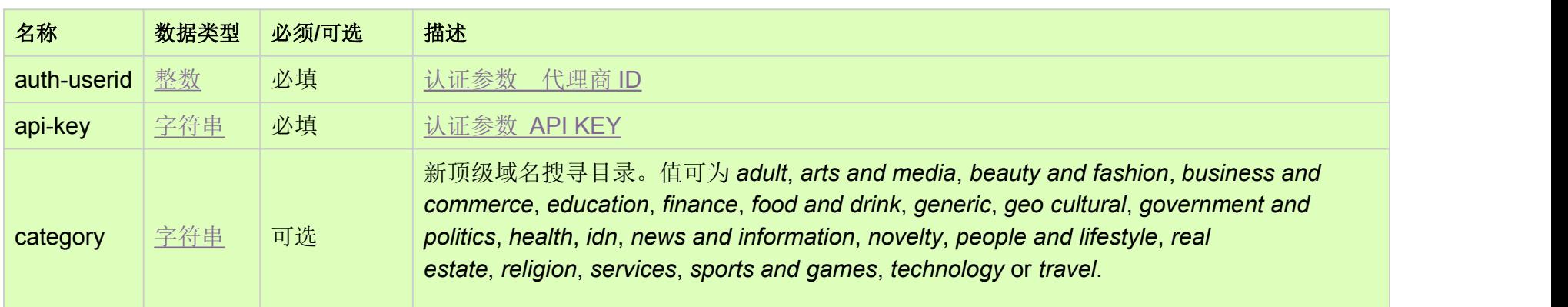

HTTP 方法 [Top](http://manage.cn.resellerclub.com/kb/answer/2015)

GET

## 测试 URL 请求范例 [Top](http://manage.cn.resellerclub.com/kb/answer/2015)

https://test.httpapi.com/api/domains/preordering/fetchtldlist.xml?auth-userid=0&api-key=key&category=services

## 接口响应 [Top](http://manage.cn.resellerclub.com/kb/answer/2015)

返回值包含以下信息:

获取顶级域名操作状态(status)

获取顶级域名操作状态描述 (status\_description)

获取顶级域名信息(response\_value)

当出现任何错误,在 **status** 值里会显示为 ERROR 并且返回一条错误信息